## **Lookup Editor - Bug #2860**

## **Showing error message after editing any lookup file in the app!**

10/29/2020 02:49 PM - Vikas Baranwal

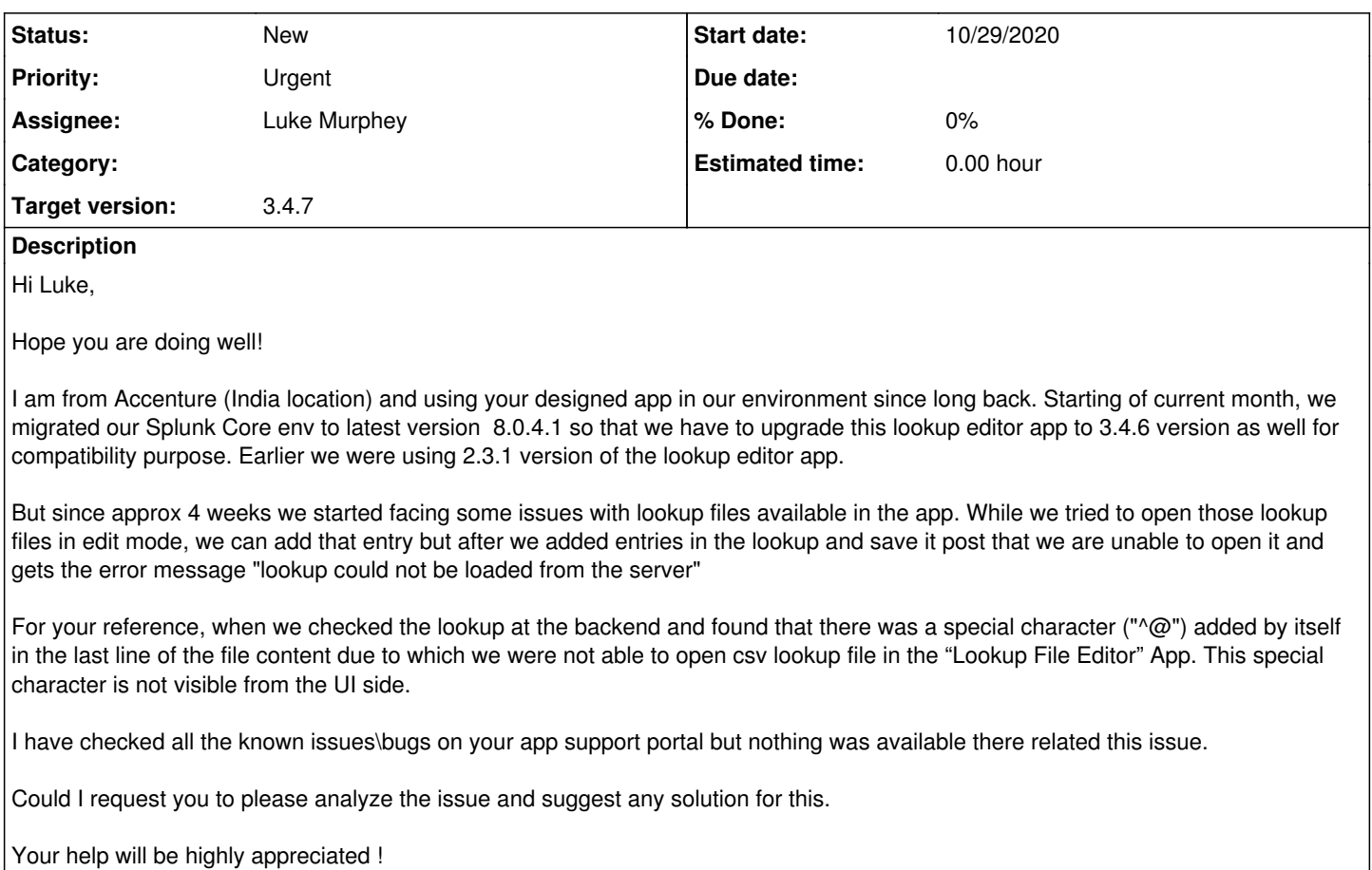

**Files**

error\_msg.PNG 45.6 KB 10/29/2020 Vikas Baranwal